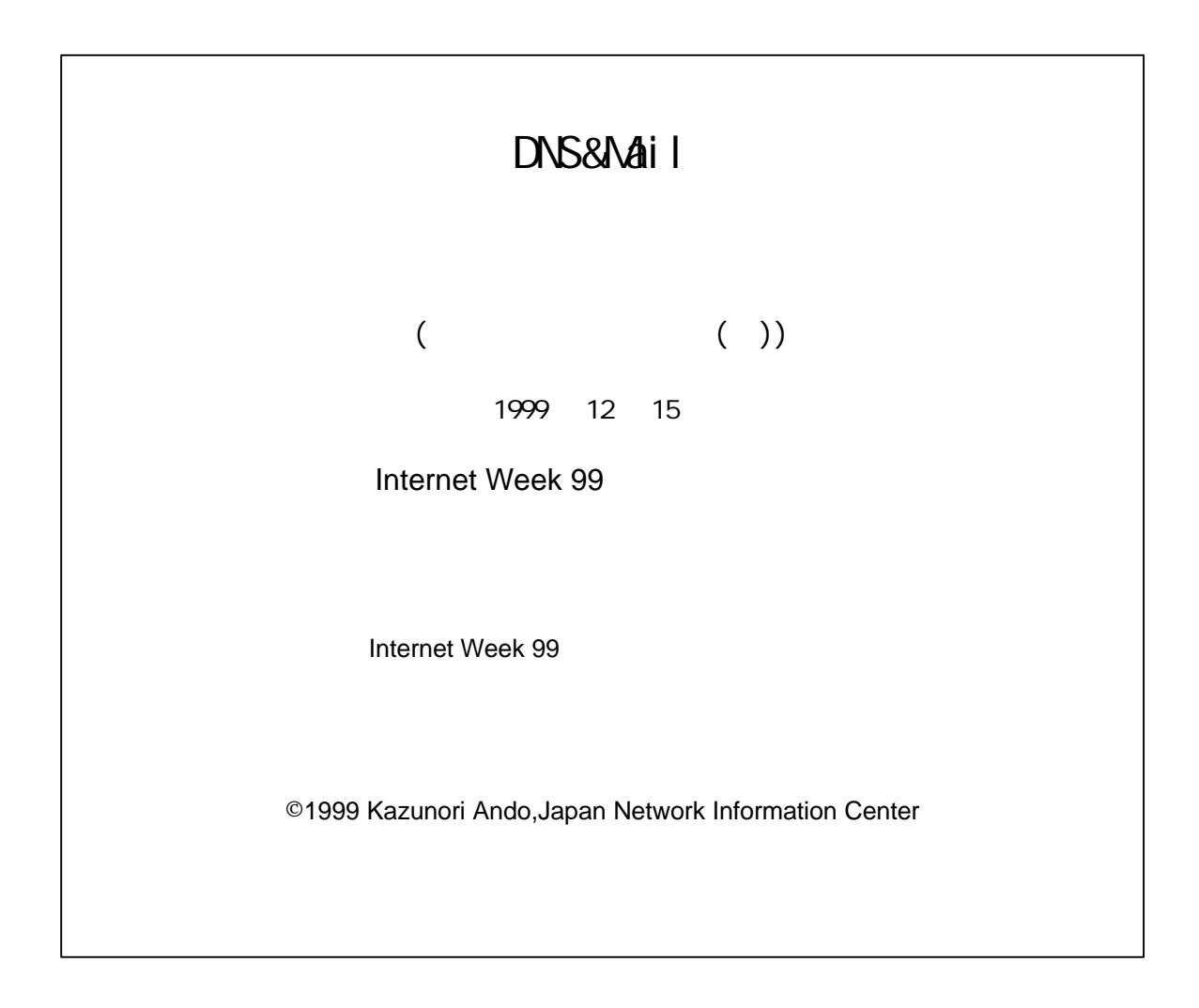

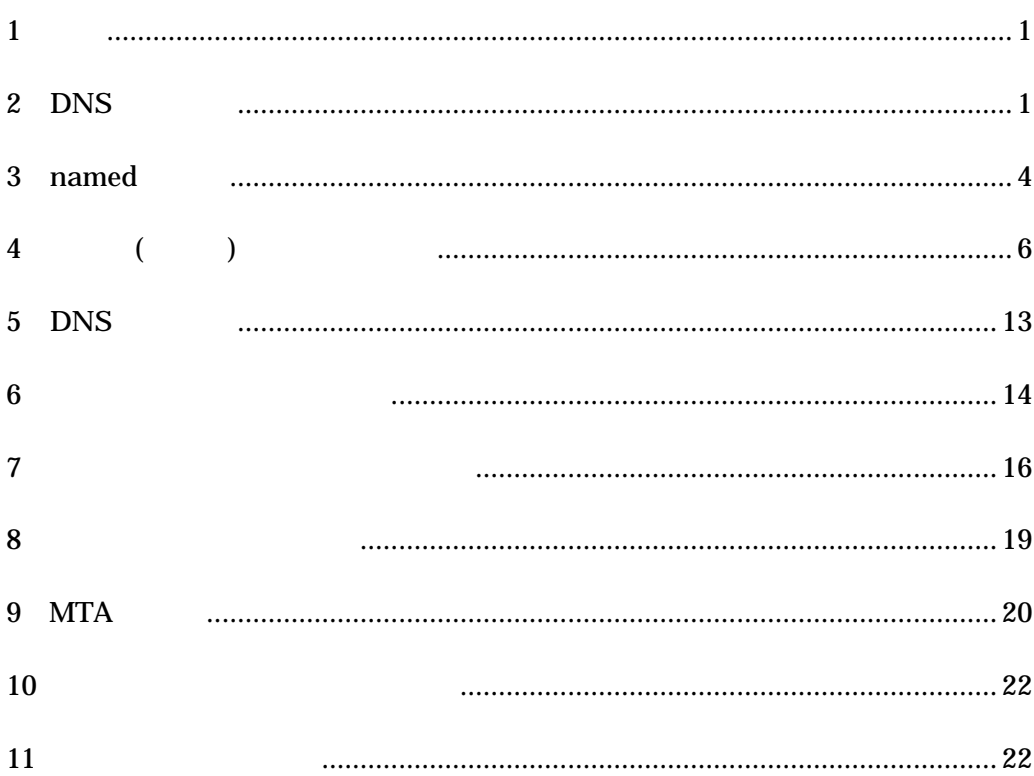

<span id="page-2-0"></span>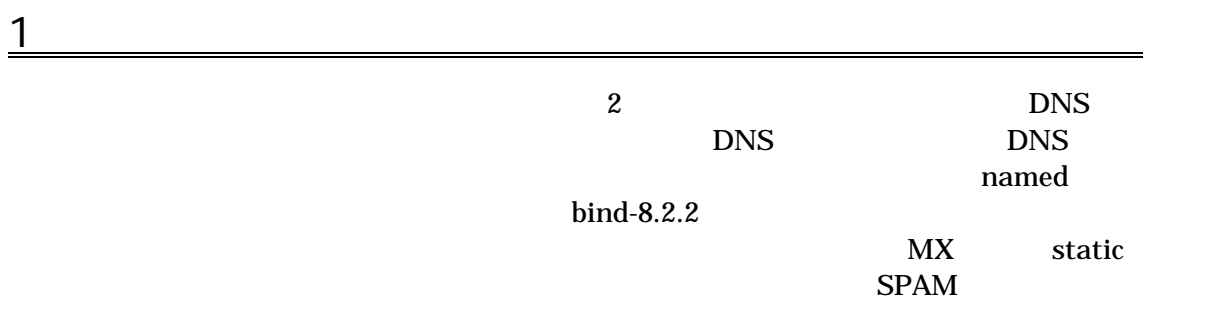

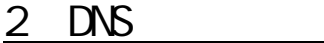

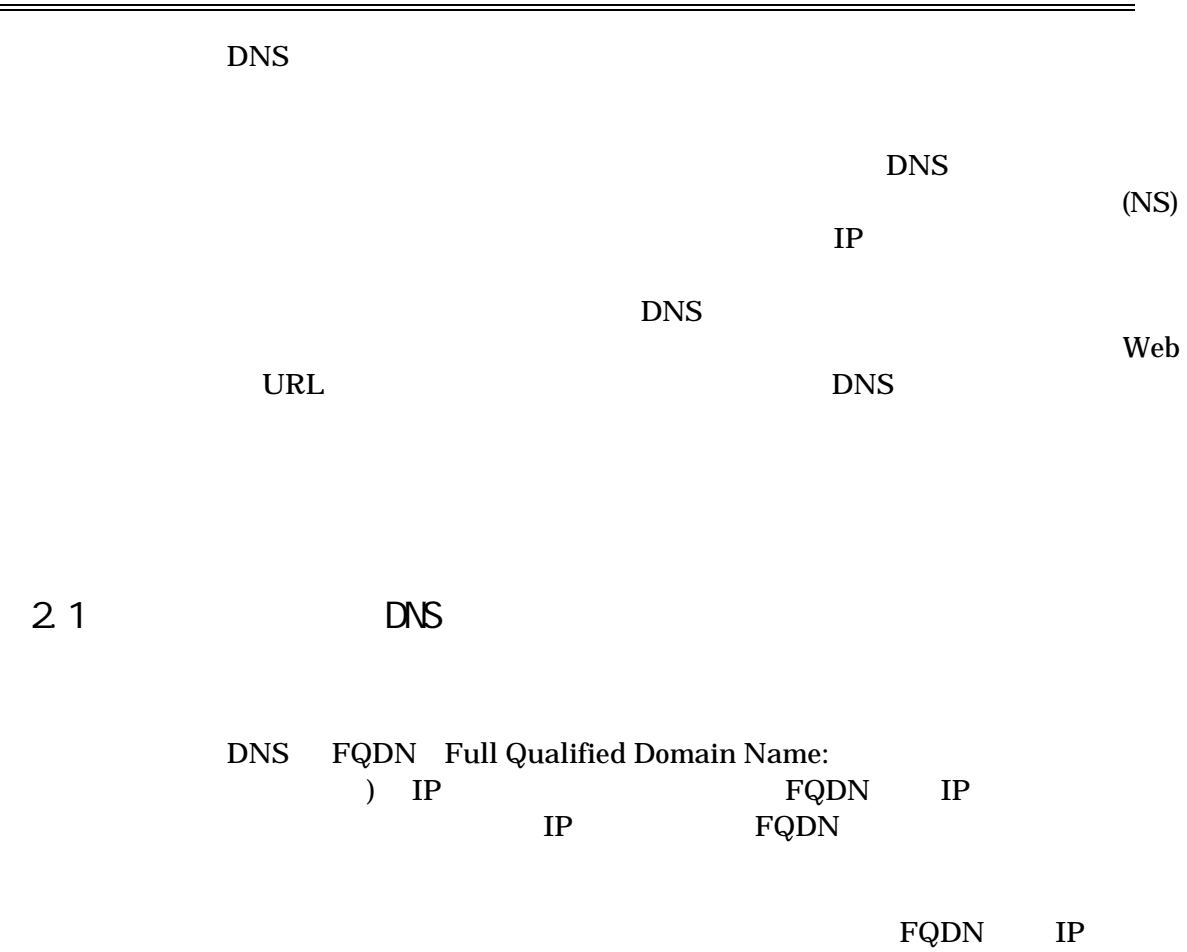

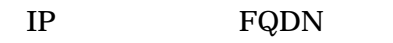

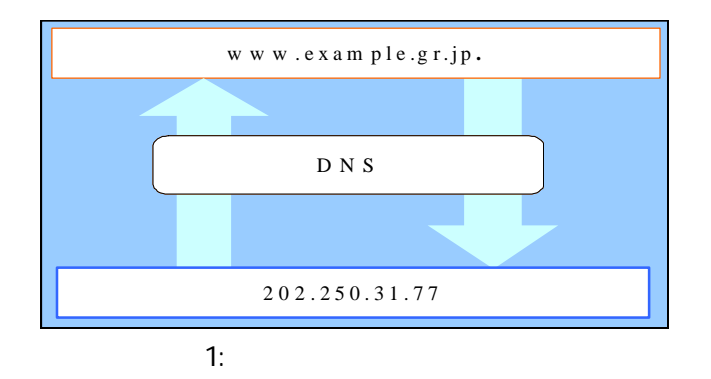

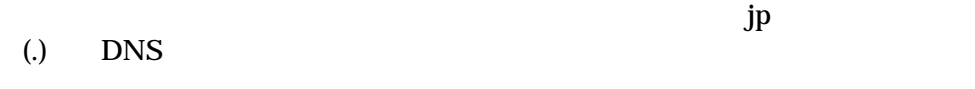

**DNS** 

ーンスター named(インター)<br>オキメイトのプログラム<br>オキメイトのプログラム

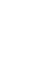

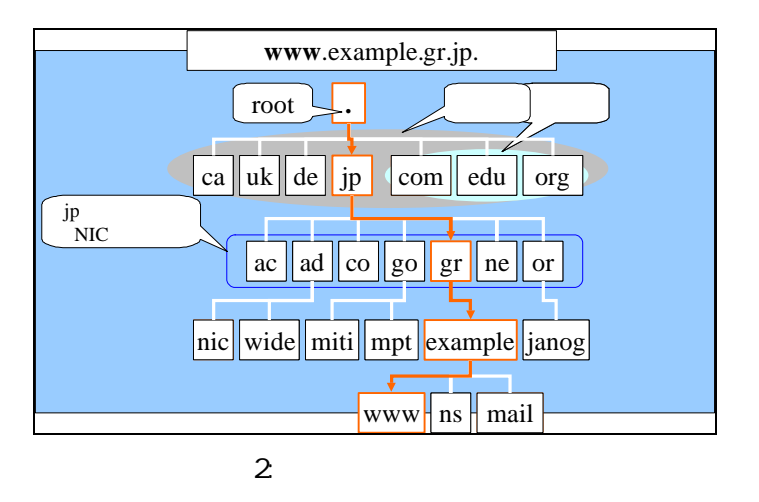

Level Domain:  $\hspace{1.6cm}$  )

TLD(Top<br>ca uk

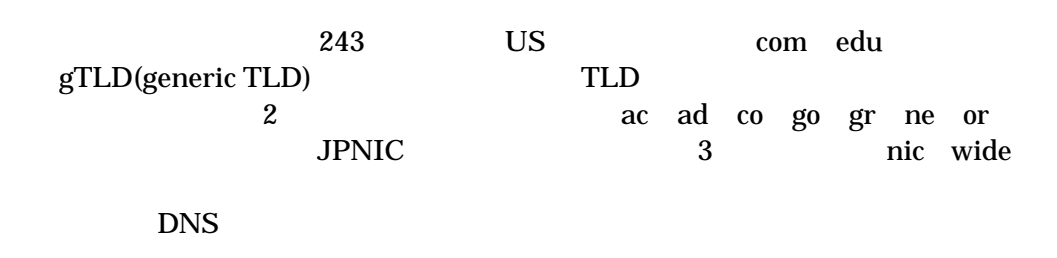

2.2 NS

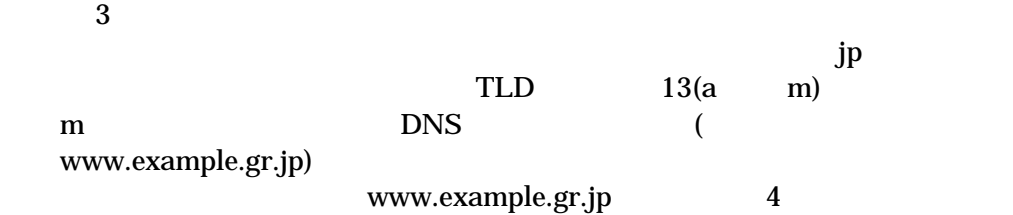

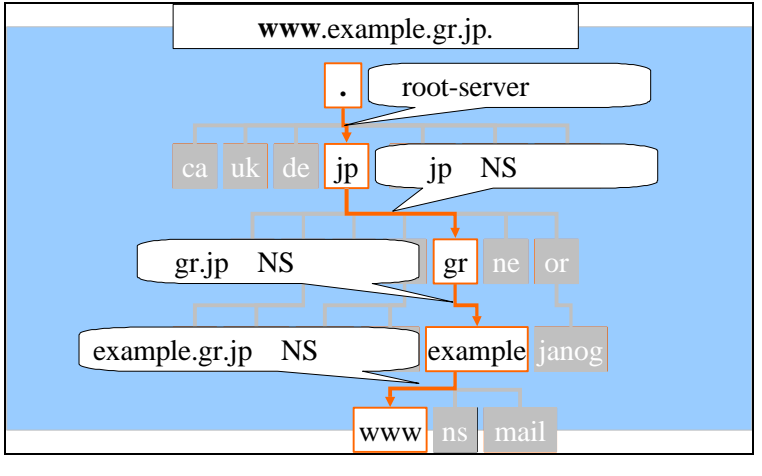

3:階層毎の担当サーバ

### **DNS**

www.example.gr.jp  $jp$  jp  $jp$  jp  $jp$  $jp$  are gr.jp  $gr$ .jp gr.jp example.gr.jp example.gr.jp www.example.gr.jp IP IP IP

## <span id="page-5-0"></span>3 named

### $3.1$

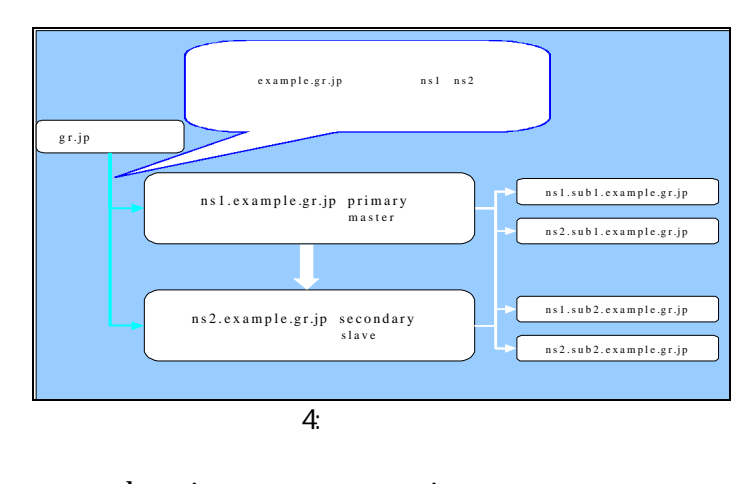

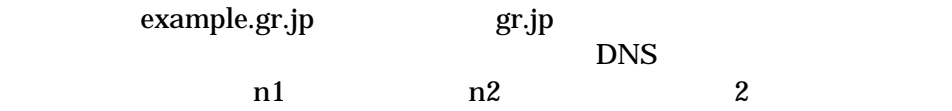

## 3.2 local host

localhost ns1.example.gr.jp(primary) -------------zone "localhost"{ type master; file "localhost.zone"; };

(zone) DNS localhost zone zone zone zone and zone of the state use of the state  $z$ 

 $3.3$  local host

ns1.example.gr.jp(primary) **IP** localhost -------------------------------------zone"0,0,127.in-addr.arpa"{ type master; file"localhost.rev";  $\left\{\begin{array}{c} \end{array}\right\}$  ; zone"0.0.127.in-addr.arpa" IP (127.0.0.1) in-addr.arpa .rev localhost.rev 1 IN PTR localhost 1  $"1.0.0.127.in-addr.arpa"$ 

3.4 root-server

type hint file"root.cache"

ns1.example.gr.jp(primary)

zone ". "{ type hint; file"root.cache"; }; 

"root.cache"
ftp(file transfer protocol) bind named ftp has named the set of the set of the set of the set of the set of the set of the set of the set o (The continuous continuous)

<span id="page-7-0"></span>3.5 master

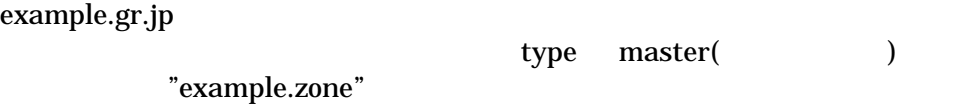

ns1.example.gr.jp(primary)

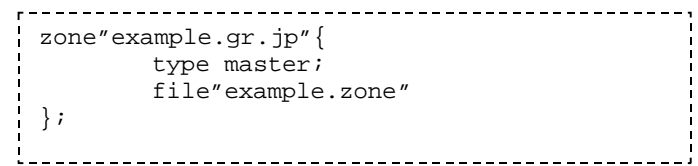

masters IP

 $3.6$  slave

type slave

ns 2.example.gr.jp(secondary)

```
zone"example.gr.jp"{
                       type slave;
                       file"zone/example.zone";
                      masters {202.250.31.148;};
               };
                        masters IP Zone
                     example.zone
              zone \overline{\phantom{a}}4 ()
                        (

\begin{array}{ccc} \hbox{(} & \quad) & \quad \text{example}.\text{zone} & \quad \text{localhost} \end{array}
```
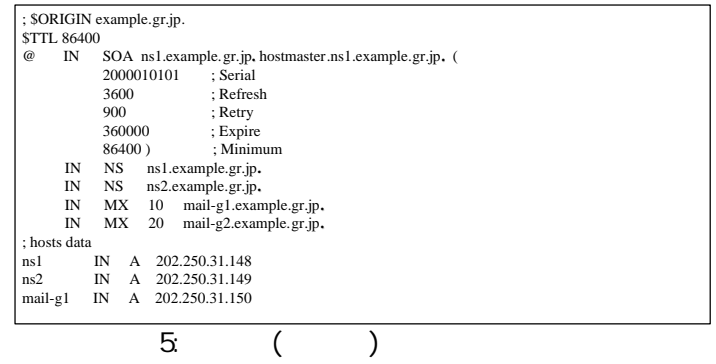

4.1

 $\mathsf{S}$ 

TTL(Time To Live) SOA(the Start of a zone Of Authority) Minimum  $STTL$ 

#### SOA RR

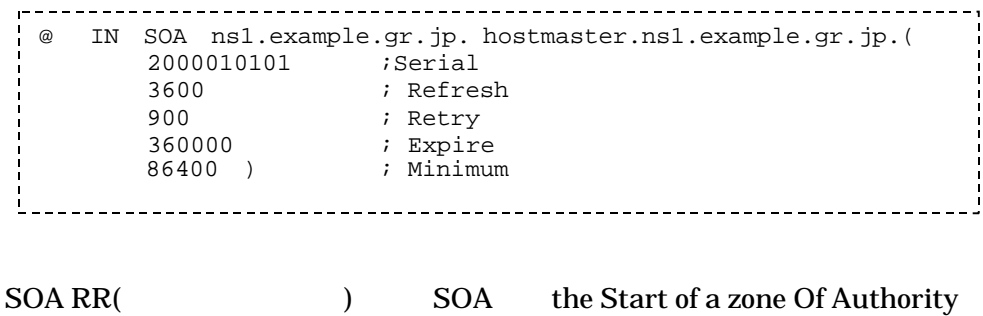

**@:**  $\qquad \qquad$  (current origin) anned.conf example.gr.jp **@** IN SOA SOA ns1.example.gr.jp. (master) hostmaster.ns1.example.gr.jp. hostmaster@ns1.example.gre.jp  $jp \t\t (.)$ 

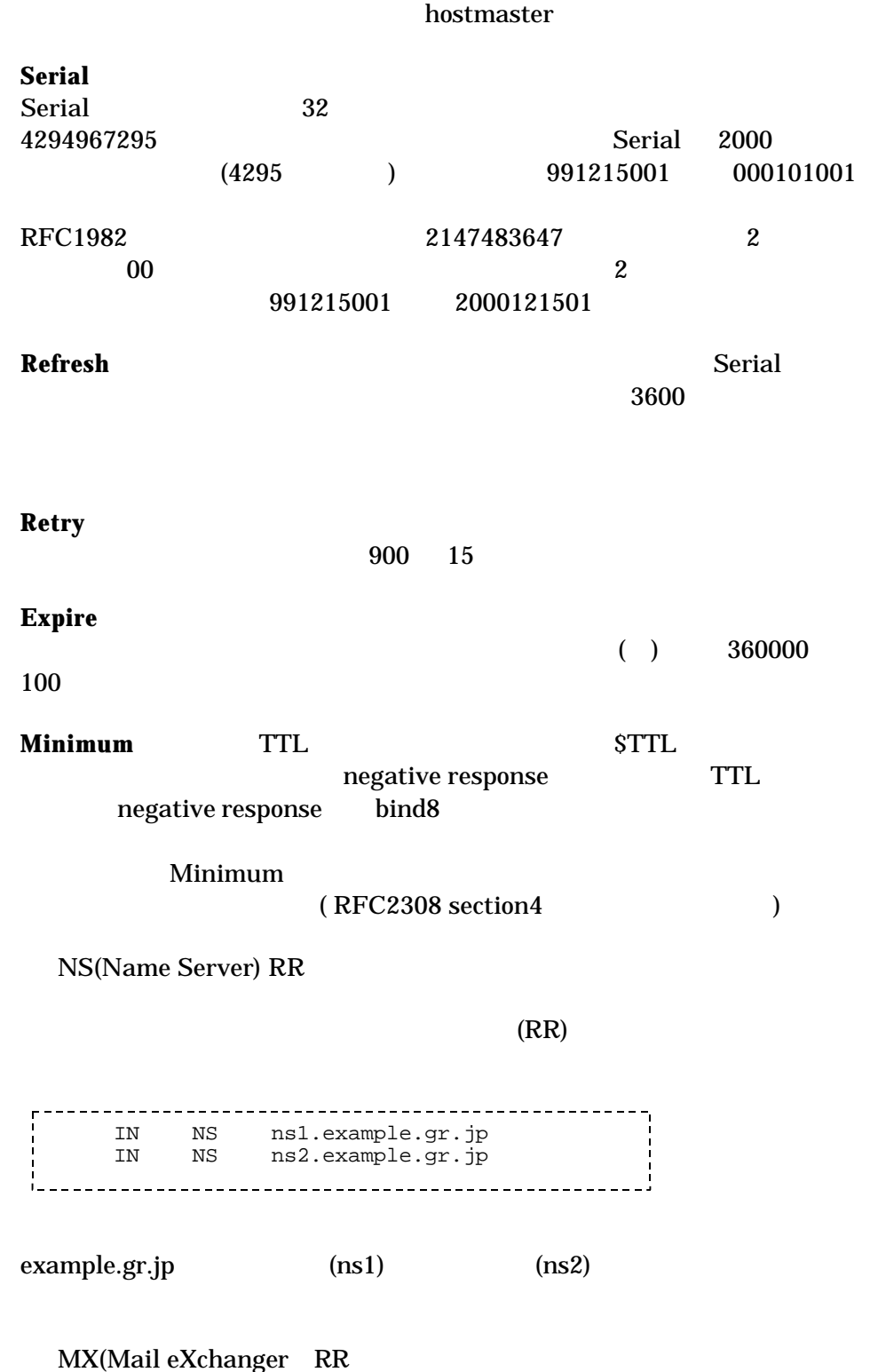

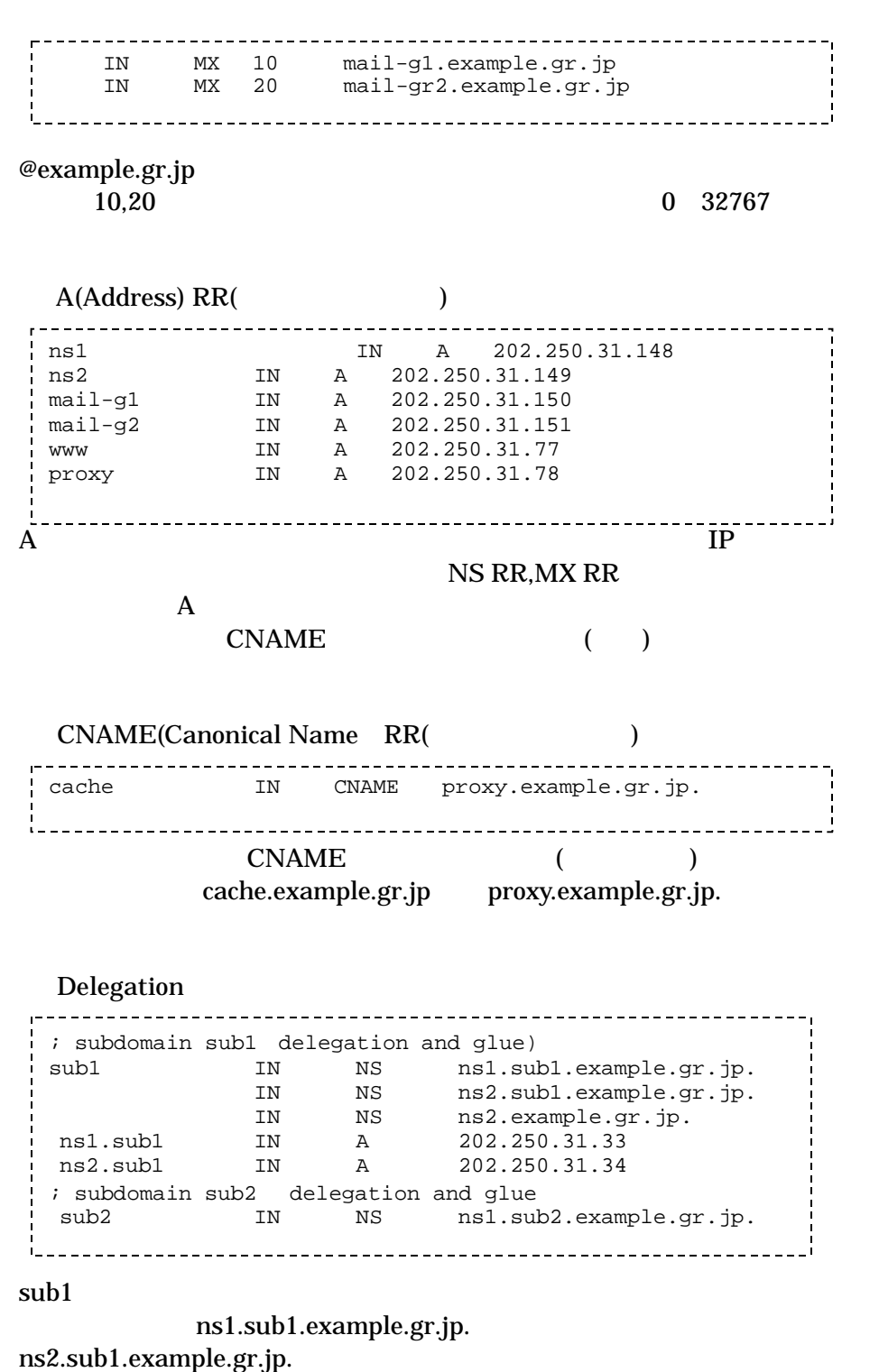

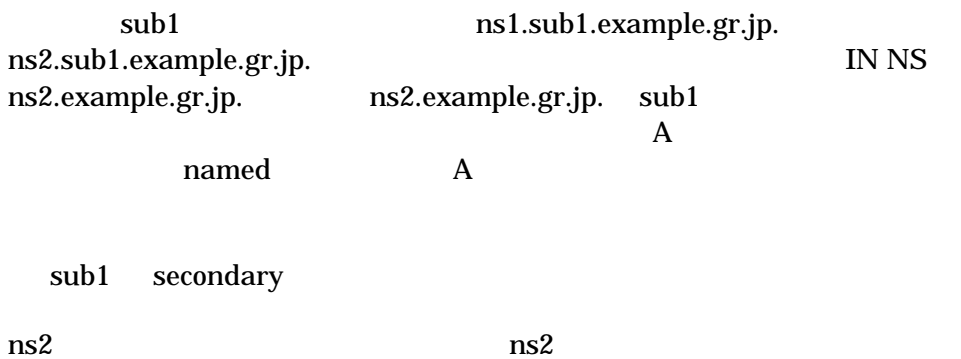

ns2.example.gr.jp(secondary)

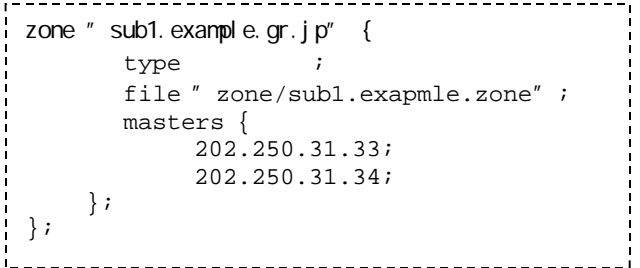

202.250.31.0/24

31.250.202.in-addr.arpa.

202.250.31.0/24

 $(24 \t 3 \t (24 = 8 \text{bit*3}))$  $IP$  0-254

## zone"31.250.202.in-addr.arpe"

.rev

ns1.example.gr.jp(primary)

```
zone "31.250.202.in-addr.arpa" {
  type master;
     file "202.250.31.rev";
};
\mathbf{r}
```
0 IN PTR example-net.example.gr.jp. IN A 255.255.255.0 example-net.example.gr.jp. IN PTR 0.31.250.202.inaddr.arpa. PTR RR ですが、ネットワークスのマッピングを表れている。

 $IP$ 

 $\mathbf A$ 

 $\blacksquare$  netstat  $\blacksquare$ 

Classless IN-ADDR.ARPA delegation

 $\begin{bmatrix} 1 \\ 1 \\ 1 \end{bmatrix}$ 

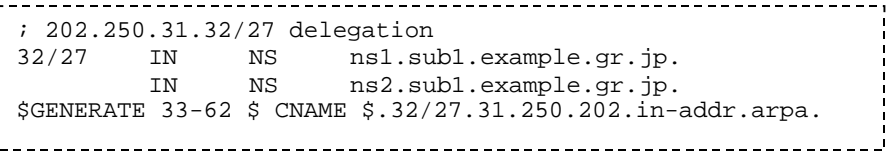

 $IP$ 

202.250.31.32/27 ns1.sub1.example.gr.jp  $31.32$   $32$ ns1.sub1  $1 \t 254$  $32/27$  $32/27$  27  $32$  64 ns1.sub1.example.gr.jp. ns2.sub1.example.gr.jp.

\$GENERATE \$ CNAME pc\$.example.gr.jp. \$GENERATE  $(33,34,35,...61,62)$ 

zone "32/27.31.250.202.in-addr.arpa" { type master; file "zone/202.250.31.32.rev"; }; ------------------------------------

**SORIGIN** 

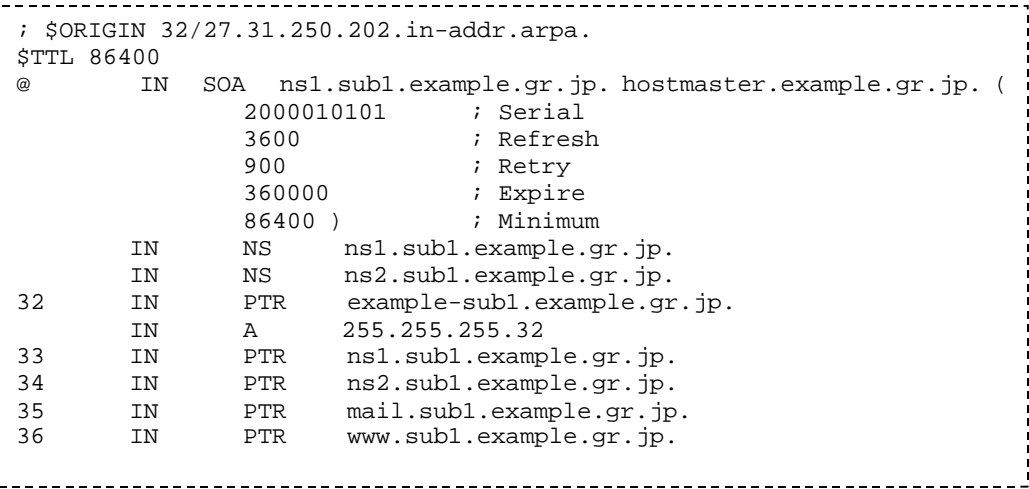

202.250.31.33

PTR

 33.31.250.202.in-addr.arpa CNAME on ns1.example.gr.jp 33.32/27.31.250.202.in-addr.arpa PTR on ns1. sub1. example.gr.jp ns1. sub1. example.gr.jp

202.250.31.33 named CNAME PTR

#### **CNAME**

Classless IN-ADDR.ARPA

delegation

 $4.2$  ()

(master file)

master file Serial

<span id="page-14-0"></span>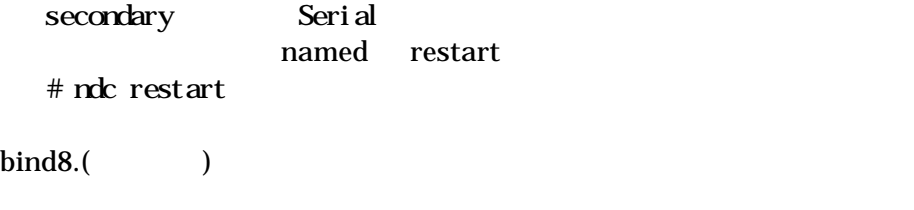

RFC1996)

## 4.3 bind8

bind8

RFC1995 IXFR zone  $\overline{z}$ RFC1996 DNS NOTIFY master secondary RFC2065 DNSSEC  $DS$ 

-key distribution -data origin authentication -transaction and request authentication

## 5 DNS

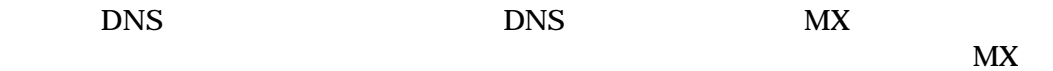

### 5.1 DNS

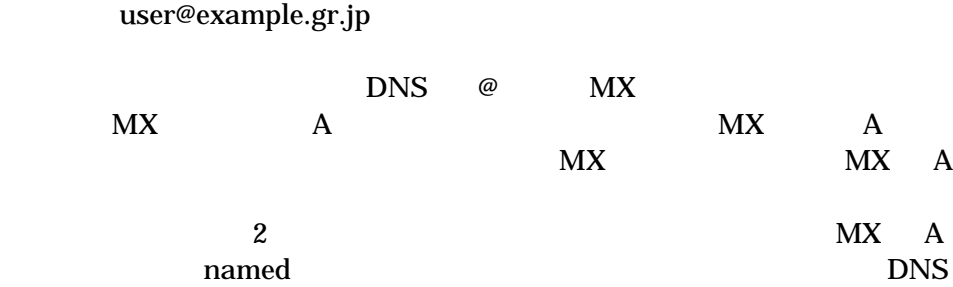

<span id="page-15-0"></span>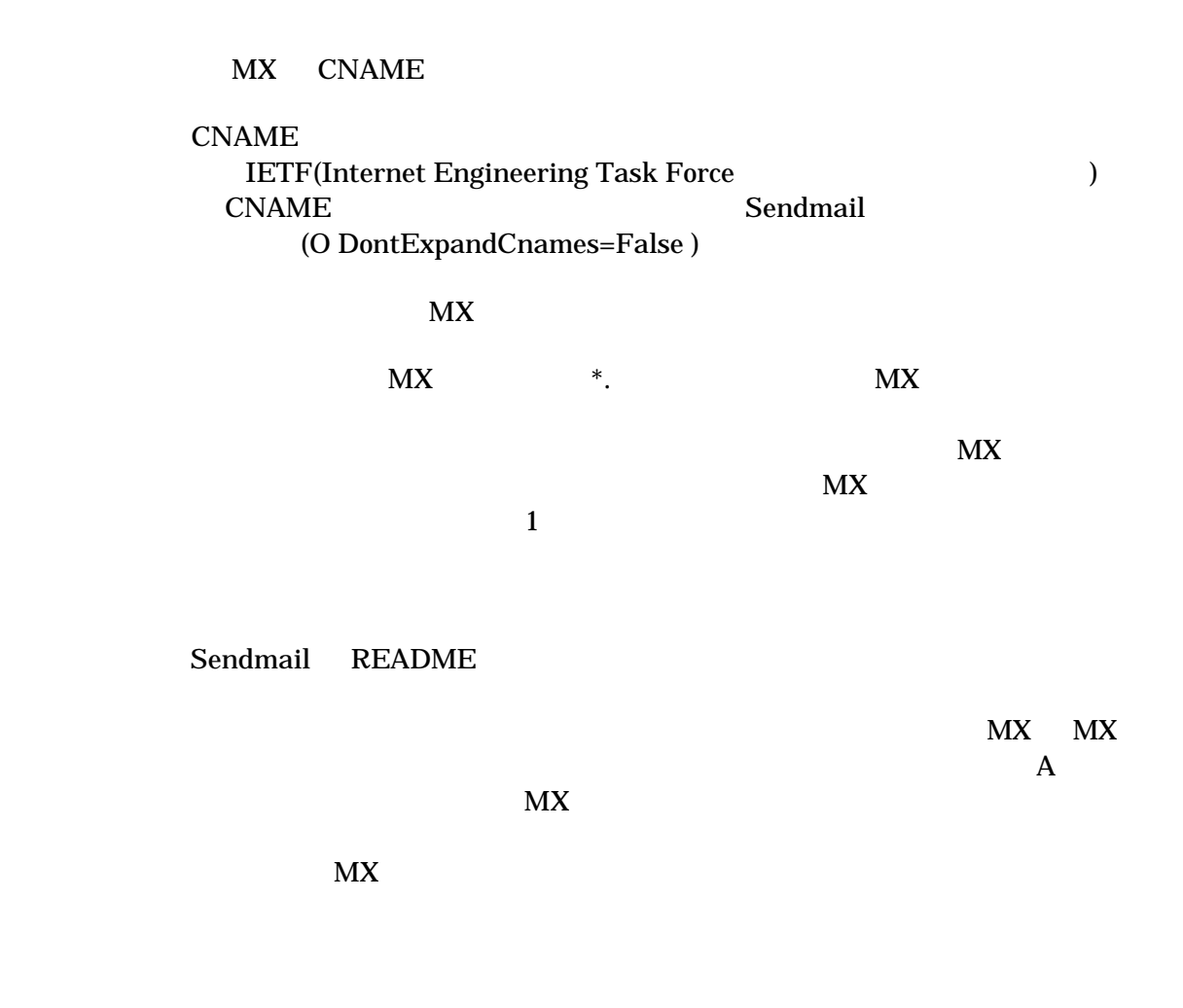

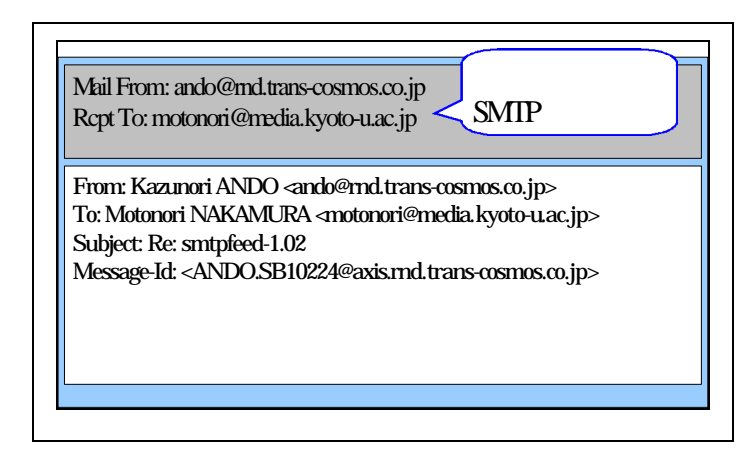

SMTP(Simple Mail Transfer Protocol)  $)$ From To  $\blacksquare$ To: (Received:) (Return-Path:)  $To$ MUA(Mail User Agent: )

 $\Gamma$ o and  $\Gamma$ u $\Gamma$ To SMTP MTA(Mail Transfer Agent: (\*) reduced a MUA and VIII Analysis of the VIII Analysis of the VIII Analysis of the VIII Analysis of the VIII Analysis of the VIII Analysis of the VIII Analysis of the VIII Analysis of the VIII Analysis of the VIII Analysis o  $MTA$ 

 $6.2$ 

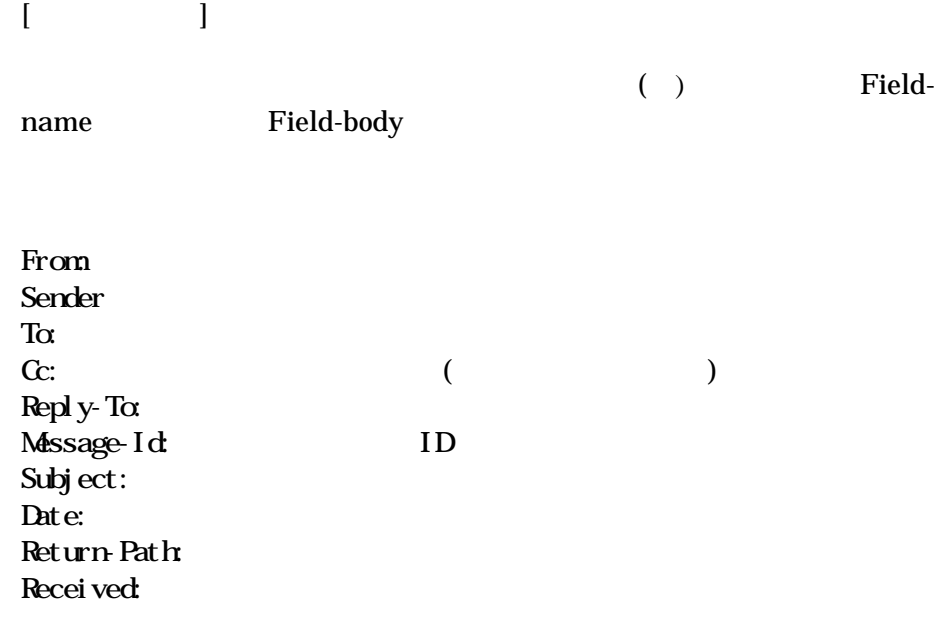

<span id="page-17-0"></span>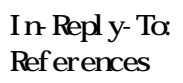

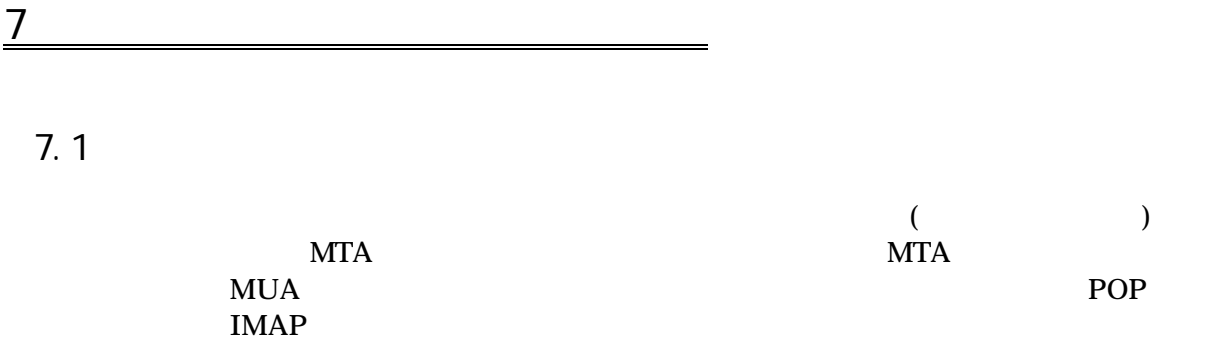

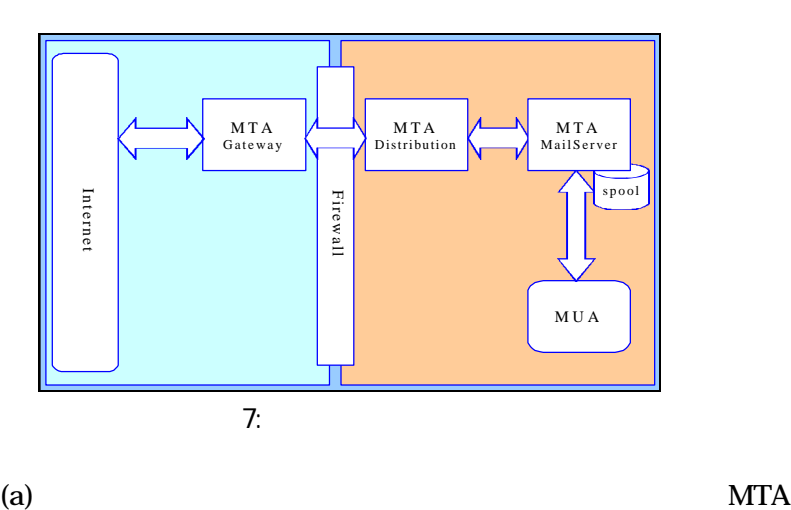

**SPAM** 

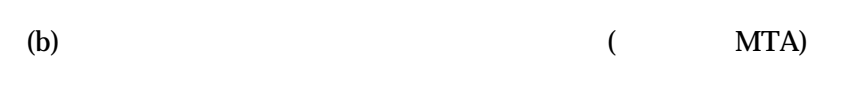

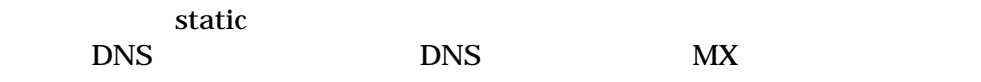

## $\rm (c)$  MTA

POP3/IMAP MUA MUA MUA  $MUA$ Eudra  $\overline{\mathbf{3}}$ 

 $7.2$ 

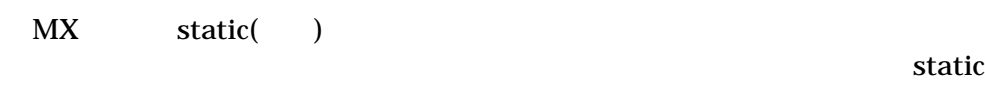

 $M X$ 

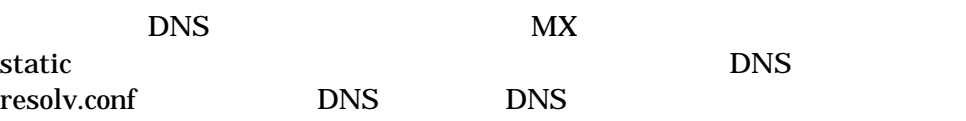

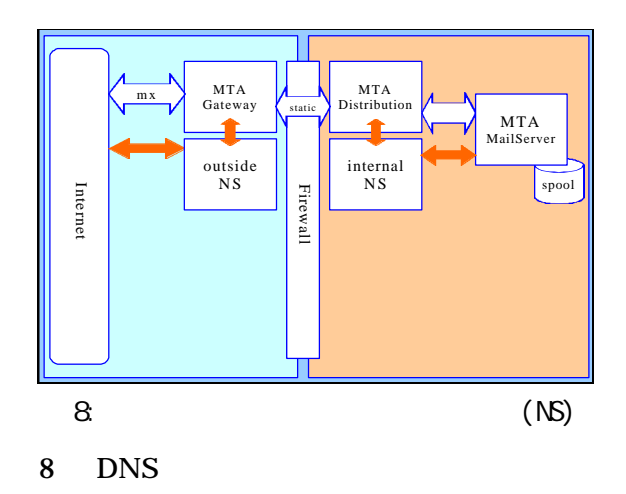

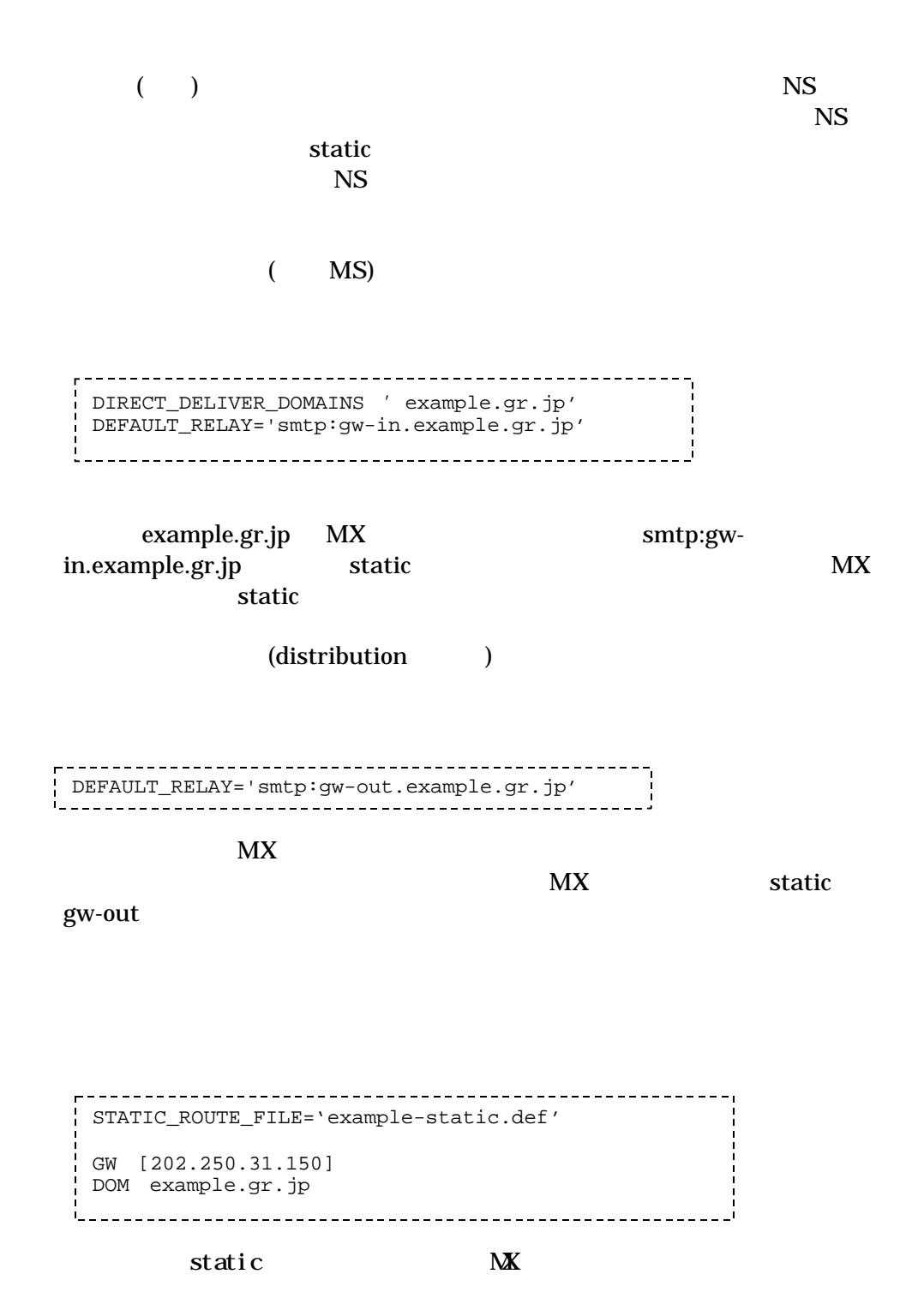

<span id="page-20-0"></span>8 対外受信ホストの多重化

# 8.1 MX

 $MX$ 

 $2nd MX$  1st MX  $2$ 

 $2 \mathrm{nd}$  MX

 $2$  MX

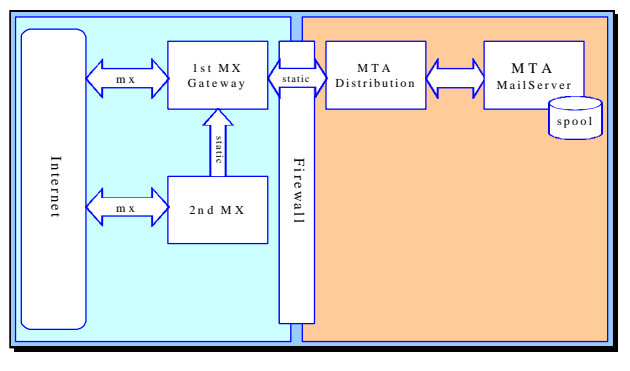

 $9.2$ ndl $M$ 

FallbackMX

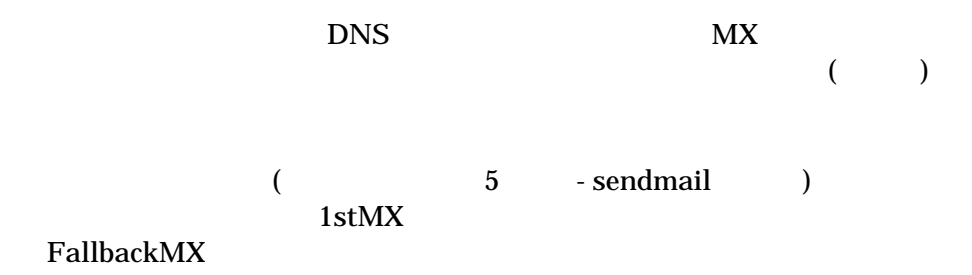

<span id="page-21-0"></span>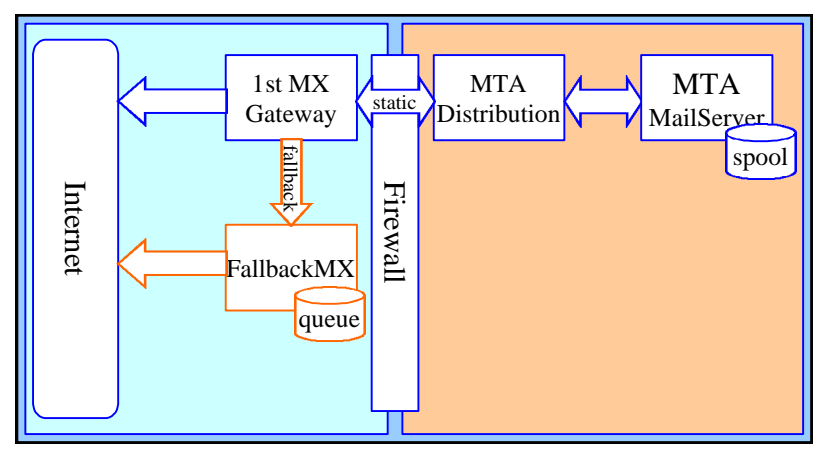

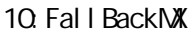

# 9 MA

9.1 MA

Sendmail (Sendmail Pro

 $MTA$  78%

smtpfeed

sendmail.cf GUI Sendmail Pro

qmail

 $M X$ 

Netscape Messaging Server

InterMail SIMS Sun Internet Mail Server NTA STRIP STRIP STRIP STRIP STRIP STRIP STRIP STRIP STRIP STRIP STRIP STRIP STRIP STRIP STRIP STRIP STRIP STRIP STRIP STRIP STRIP STRIP STRIP STRIP STRIP STRIP STRIP STRIP STRIP STRIP STRIP STRIP STRIP STRIP STRIP STRIP ST

9.2 MA

**MTA** OS Sendmail LDAP SIMS SENDS SENDS LDAP POP IMAP

POP <sub>2</sub> IMAP the state  $\mathbb{R}$ 

 $\overline{\text{OS}}$  $I/O$ 100Mbps 10,000 10kbps

(RAID0) (  $)$ 

- 一般にシュアの大きい方が発見します。  $-$  OS - 商品なら安心かというとしてはならない

-  $\overline{MA}$ 

( :*http://www.securityfocus.com/*)

### MAILBOX NAMES FOR COMMON SERVICES, ROLES AND FUNCTIONS RFC2142)

abuse@example.gr.jp postmaster@example.gr.jp host master @example.gr.jp DNS

owner-hoe@example.gr.jp hoe-admin@example.gr.jp hoe-request@example.gr.jp RFC2142 hoe-errorsto@example.gr.jp

11

11.1 SPAM

 $SPAM$ 

**SPAM** 

### SPAMMER(SPAM )  $SPAM$

 $SPAM$ 

SPAM 3

### SPAMMER

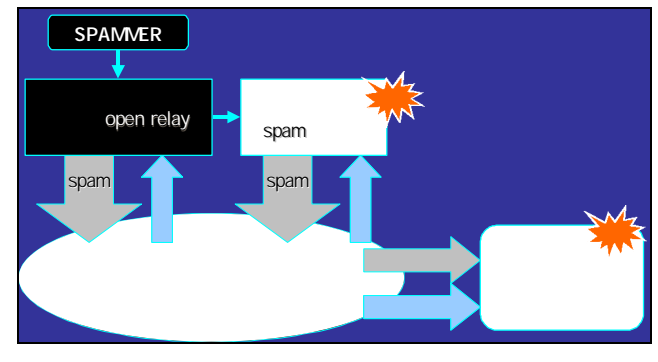

 $11:$  SPAM

**SPAM** 

#### $SPAM$

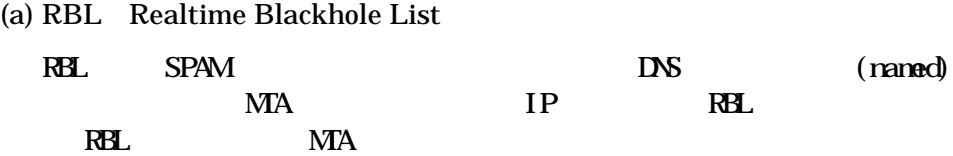

### APS RBL MAPS RSS MAPS DUL ORBS IMRSS rbetter RBL extensive results to the results of the results of the results of the results of the results of the results of the results of the results of the results of the results of the results of the results of the resul

RBL DESCRIPTION IP

### (b) SPAMLIST

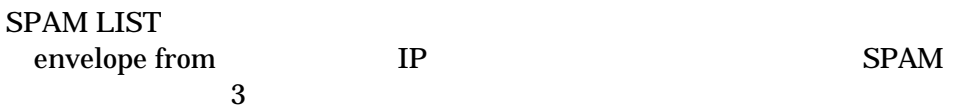

### (c) POP before  $SMTP$

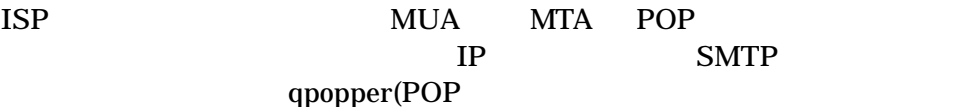

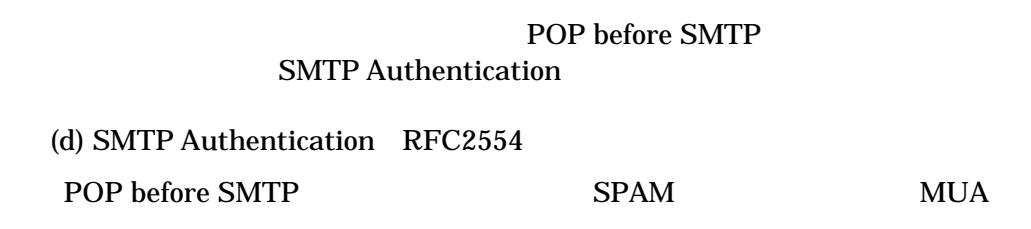

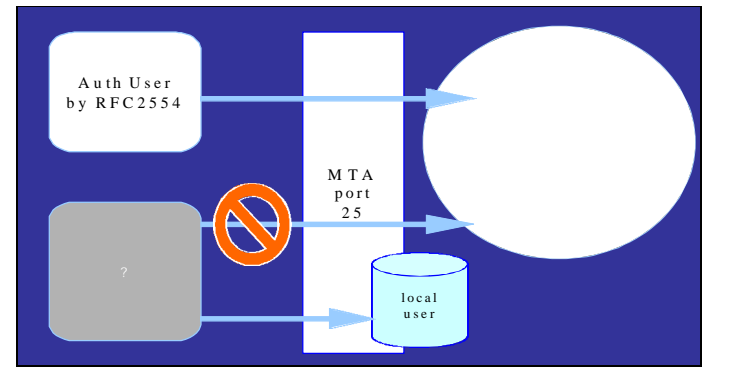

12 SMP Authentication

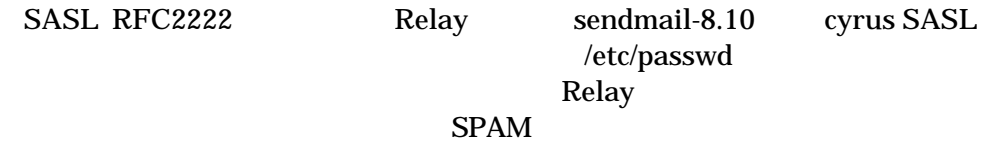

(e) Message Submission RFC2476 **SMTP Authentication** 

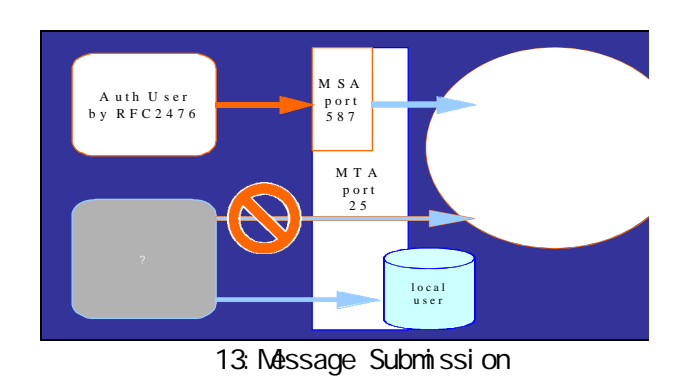

MSA Message Submission Agent  $SPAM$ SMTP SMTP

Sendmail-8.10 MSA

port 587

MSAport587

 $\text{SMTP}$ **SPAM** 

 $11.2$ 

Excel Word PowerPoint **Office Office** Melissa

Happy99

 $11.3$ 

**Bombimg** 

 $\mathbf{2}$ 

O MaxMessageSize=500000

 $SPAM$ SPAM bombing

 $SPAM$ 

SMTP Authentication RFC2554 Message Submission RFC2476 SMTP over TLS(Transfer Layer Security:SSL RFC2487 )

PPML who GECOS